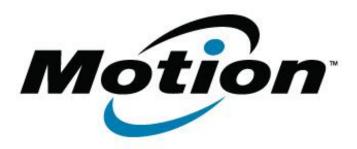

# Motion Computing Software Release Note

| Name                       | Intel Chipset for Windows 8               |
|----------------------------|-------------------------------------------|
| File Name                  | Chipset 9.3.0.1021.zip                    |
| Release Date               | February 12, 2013                         |
| This Version               | 9.3.0.1021                                |
| Replaces Version           | All previous versions                     |
| Intended Users             | Motion J3600, F5t and C5t users           |
| Intended Product           | Motion J3600, F5t and C5t Tablet PCs ONLY |
| File Size                  |                                           |
| Supported Operating System | Windows 8 (32-bit and 64-bit)             |

#### **Fixes in this Release**

•

## What's New In This Release

Initial release.

## **Known Issues and Limitations**

•

#### **Installation and Configuration Instructions**

## To install Chipset version 9.3.0.1021, perform the following steps:

- 1. Download the update and save to the directory location of your choice.
- 2. Unzip the file to a location on your local drive.
- 3. Double-click the installer (setup.exe) and follow the prompts.

## Licensing

Refer to your applicable end-user licensing agreement for usage terms.